## INTRODUCCIÓN DE DATOS EN LA APLICACIÓN

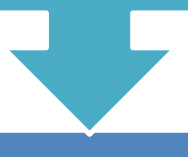

## FINALIZAR INTRODUCCIÓN DE DATOS

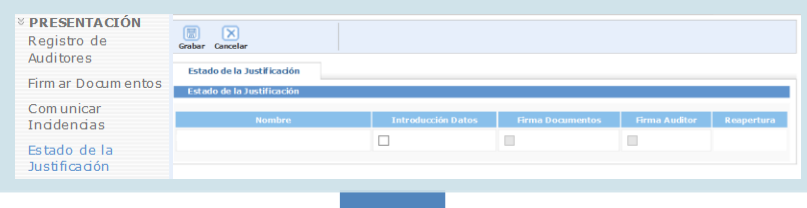

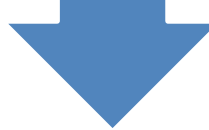

## FIRMA CON CERTIFICADO ELECTRÓNICO DE LA EMPRESA

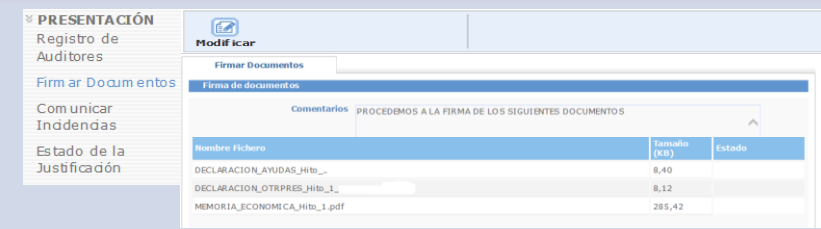

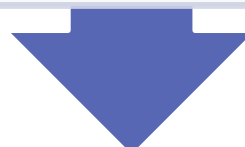

## FIRMA CON CERTIFICADO ELECTRÓNICO DEL AUDITOR

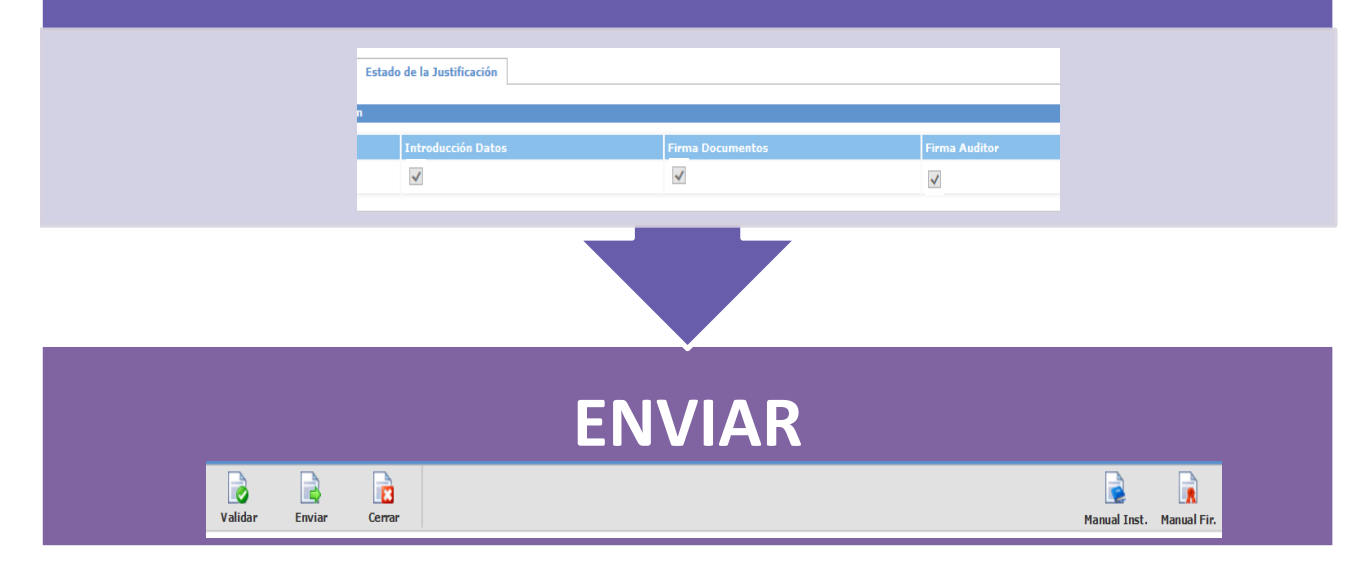